# Bayesian Machine Learning MAP vs Max Likelihood

Marek Petrik

3/2/2017

# Bayesian Machine Learning

- $\blacktriangleright$  Maximum likelihood
- $\triangleright$  What if we have prior knowledge?
- $\blacktriangleright$  Improve on maximum likelihood

# Estimating Coefficients: Maximum Likelihood

 $\triangleright$  Likelihood: Probability that data is generated from a model

 $\ell$ (model) = Pr[data | model]

 $\blacktriangleright$  Find the most likely model:

 $\max_{\text{model}} \ell \text{(model)} = \max_{\text{model}} \Pr[\text{data} | \text{ model}]$ 

- $\blacktriangleright$  Likelihood function is difficult to maximize
- $\blacktriangleright$  Transform it using  $log$  (strictly increasing)

 $\max_{\text{model}} \log \ell \text{(model)}$ 

 $\triangleright$  Strictly increasing transformation does not change maximum

## Example: Maximum Likelihood

- Assume a coin with  $p$  as the probability of heads
- $\triangleright$  Data: h heads, t tails
- $\blacktriangleright$  The likelihood function is:

$$
\ell(p) = {h+t \choose h} p^h (1-p)^t \approx p^h (1-p)^t.
$$

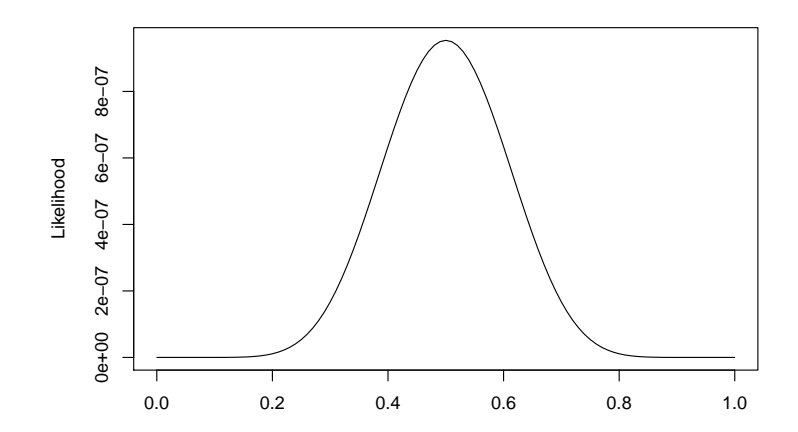

### Normal Distribution

 $\blacktriangleright$  Normal density function:

$$
f(x) = \frac{1}{\sigma\sqrt{2\pi}}e^{-\frac{(x-\mu)^2}{2\sigma^2}}
$$

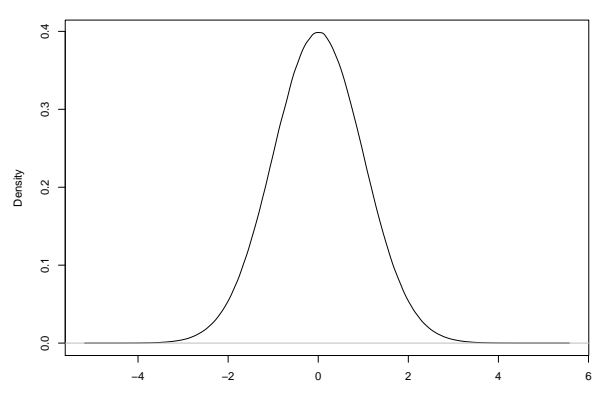

**density.default(x = x)**

 $N = 10000000$  Bandwidth =  $0.03584$ 

# Maximum Likelihood For OLS

$$
\blacktriangleright \text{ Assume } \epsilon_i \sim \mathcal{N}(0,1)
$$

 $\blacktriangleright$  Likelihood of a single data point

$$
f(y_i) = \frac{1}{\sqrt{2\pi}} e^{-\frac{(y_i - \hat{y}_i)^2}{2}}
$$

 $\blacktriangleright$  Recall

$$
\hat{y}_i = \beta_0 + \beta_1 x_i
$$

 $\blacktriangleright$  Likelihood of all data

$$
\prod_{i=1}^n f(y_i)
$$

Problems with Maximum Likelihood

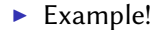

## Bayes Theorem

 $\triangleright$  Classification from label distributions:

$$
\Pr[Y = k \mid X = x] = \frac{\Pr[X = x \mid Y = k] \Pr[Y = k]}{\Pr[X = x]}
$$

 $\blacktriangleright$  Example:

$$
Pr[default = yes | balance = $100] =
$$

$$
Pr[balance = $100 | default = yes] Pr[default = yes]
$$

$$
Pr[balance = $100]
$$

 $\blacktriangleright$  Notation:

$$
\Pr[Y = k \mid X = x] = \frac{\pi_k f_k(x)}{\sum_{l=1}^{K} \pi_l f_l(x)}
$$

## **Better Options**

#### 1. Maximum likelihood

max model Pr[data | model]

### 2. Maximum a posteriori estimate (MAP)

max model Pr[model | data]

## **Better Options**

#### 1. Maximum likelihood

max model Pr[data | model]

### 2. Maximum a posteriori estimate (MAP)

 $\max_{\text{model}} \Pr[\text{model} \mid \text{data}] = \max_{\text{model}} \Pr[\text{data} \mid \text{model}] \frac{\Pr[\text{model}]}{\Pr[\text{data}]}$ Pr[data]

## **Better Options**

#### 1. Maximum likelihood

max Pr[data | model] model

### 2. Maximum a posteriori estimate (MAP)

 $\max_{\text{model}} \Pr[\text{model} \mid \text{data}] = \max_{\text{model}} \Pr[\text{data} \mid \text{model}] \frac{\Pr[\text{model}]}{\Pr[\text{data}]}$ Pr[data]

Identical when the prior is normal

### Maximum a Posteriori Estimate

$$
Pr[\beta \mid X, Y] = \alpha f(Y \mid X, \beta) p(\beta \mid X) = \alpha f(Y \mid X, \beta) p(\beta)
$$

- $\blacktriangleright$  Prior:  $p(\beta)$
- ► Likelihood:  $f(Y | X, \beta)$

## **Better Solution**

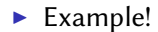